# **CHANGELOG EXPORT**

### V2.2 07/12/2023

## **Introduzione nuova operation RichiestaIvistoNonFirmata**

#### Servizio **ExportService**:

è stata introdotta una nuova operazione, denominata **richiestaIvistoNonFirmata**, che consentirà di trasmettere messaggi relativi alle richieste di IVISTO senza l'apposizione della firma digitale. Il file XML di richiesta IVISTO dovrà essere generato secondo lo schema input.xsd e dovrà poi essere solamente codificato.

Per consentire agli operatori gli adeguamenti necessari al passaggio alla nuova operazione, rimane disponibile l'operazione **richiestaIvisto,** che prevede invece che il messaggio sia firmato digitalmente.

La novità sarà attiva in ambiente di addestramento a partire dal 7 dicembre.

V2.1 17/08/2023

# **Modifiche XLS - 20230817\_ADM\_Tracciati\_messaggi\_EXPORT-AES\_v.1.7**

- Sui Tracciati:
	- $\Box$  Modificati valori riferimenti normativi Il software in ambiente di validazione/addestramento sarà adeguato a tale modifica a partire dal 5 settembre 2023.
	- $\Box$  Agganciata nuova regola nazionale CN0001 per la coppia dei regimi RequestProcedure+PreviousProcedure Di conseguenza è stato aggiunto il nuovo Sheet "Regimi", dove sono presenti le coppie ammesse RegimeRichiesto+RegimePrecedente Il software è già allineato a tale modifica sia in ambiente di validazione/addestramento che di esercizio/produzione.

V2.0 20/07/2023

# **Modifiche XLS - 20230720\_ADM\_Tracciati\_messaggi\_EXPORT-AES\_v.1.6**

- Modificate regole (evidenziate in **arancio**):  $\Box$  R0994  $\Box$  Aggiunta CN001
- Sui Tracciati:
	- **D** Sostituita C0558 con CN0558
- □ Agganciata CN001 al TaxBase
- Modificata indicazioni valori ammessi per TaxType (**CL098 + Tributi Nazionali + Vedi Tabella ADSP)**
- □ Aggiunto foglio "Tabella ADSP" con i tributi portuali
- Modificate regole (evidenziate in **Rosa**):
	- **D** C0060
	- □ Sostituita C0558 con CN0558
	- **□** Modificato indicazione dei valori ammessi per PreviousProcedure □ Fornita indicazione del formato per DateOfValidity (**yyyy-mm-dd)**

*V1.9 24/06/2023*

## **Manuale Operativo**

*Nei Manuali operativi è stato inserito il link alle Code List disponibili nel sito della Commissione Europea – DG TAXUD.*

*V1.8 08/06/2023*

# **Manuale Operativo**

*E' stato pubblicato il manuale operativo per l'ambiente reale.*

### *V1.7 30/05/2023*

# **Modifiche XLS - 20230530\_ADM\_Tracciati\_messaggi\_EXPORT-AES\_v.1.3**

Aggiunte codelist (evidenziate in verde)

CL063

CL140

- Aggiunta regola C0375 (evidenziate in verde)
- Modificate regole (evidenziate in verde) :
	- **•** B1905
	- C0471

**XSD** - AES\_30\_05\_2023\_v.1.7

# • **Tracciato B2:**

### **Consignment**

Aggiunto in element PlacesCountriesRegions

elemento CountryOfRoutingOfConsignment

<xs:element name="CountryOfRoutingOfConsignment" type="CountryOfRoutingOfConsignmentType" minOccurs="0" maxOccurs="99"/>

### *Dal 06/05/2023 sarà rilasciato in ambiente di addestramento il nuovo tracciato XSD*

## **Modifiche Esiti per Rettifica e Annullamento**

Richiesta di annullamento

Aggiornamento del DE "stato"

Richiesta di rettifica

Aggiornamento del DE "stato"

## **Modifica Esito "Dichiarazioni"**

Esito dichiarazione accettata

*V1.6 04/05/2023*

#### **Aggiornamento Descrittore WSDL del servizio ExportService e Manuale operativo**

*E' stato aggiornato il wsdl del servizio ExportService per accettare il codice EORI dei soggetti stranieri nel campo Dichiarante.*

*V1.5 14/04/2023*

## **XSD** - AES\_14\_04\_2023\_v.1.3

## • **Tracciato B2:**

#### **Consignment**

Modificato element DatesTimesPeriod in DatesTimesPeriods <xs:element name="DatesTimesPeriods" minOccurs="0">

• **Tracciato B4:**

**ExportOperation** Modificato Element Authorisation aggiunto minOccurs="0"

*V1.4 03/04/2023*

## **XSD**

Modificato ordine elementi di AddressType su export\_data\_type.xsd

<xs:complexType name="AddressType">

<xs:sequence>

```
 <xs:element name="StreetAndNumber" type="StringMax70" />
    <xs:element name="Postcode" type="StringMax17" minOccurs="0" />
    <xs:element name="City" type="StringMax35" />
    <xs:element name="Country" type="String2" />
</xs:sequence>
```
</xs:complexType>

## Aggiornato con

```
<xs:complexType name="AddressType">
```
<xs:sequence>

```
 <xs:element name="StreetAndNumber" type="StringMax70" />
```
<xs:element name="Country" type="String2" />

```
 <xs:element name="Postcode" type="StringMax17" minOccurs="0" />
```

```
 <xs:element name="City" type="StringMax35" />
```
</xs:sequence>

</xs:complexType>

# ➢ **Modifica Tracciato C2:**

ExportOperation

- ➢ Modificato *MessageInformation* aggiunto tag minOccurs= "0"
- ➢ Modificato in ReferencesMessagesDocumentsCertificatesAuthorizations

Modificato elemento Authorisation aggiunto tag minOccurs= "0"

# **Modifiche XLS - 20230403\_ADM\_Tracciati\_messaggi\_EXPORT-AES\_v.1.2**

Corrette Regole e condizioni B1837 B1855 (evidenziate in violetto) Sui fogli dei tracciati le modifiche sono evidenziate in violetto

*V1.3 31/03/2023*

*Aggiornamento messaggio IE599 ed aggiunta input Ivisto*

*E' stato aggiunto un esempio di messaggio di input per l'Ivisto*

*E' stato aggiornato il messaggio IE599 alle Kel 0.37*

*V1.2 13/03/2023*

#### *Aggiornamento Descrittore WSDL e del Manuale operativo*

*E' stato aggiornato il nome della funzionalità che consente di effettuare il prelievo del messaggio Ivisto*

*Vecchio nome: invioIvisto Nuovo nome: richiestaIvisto*

*V1.1 9/03/2023*

## **Modifiche XLS**

Sui fogli dei tracciati le modifiche sono state evidenziate in arancione.

#### 24/02/2023

Gli adeguamenti software relativi alle modifiche seguenti saranno disponibili in validazione a partire dal 28/03/2023

## • **Modifiche XLS**

Sono state aggiunte le seguenti RegoleCondizione : B1819 B1919 B1964 G0187 R0219 R0220 Modificate le seguenti RegoleCondizioni : R0222 R0364 Le modifiche sono evidenziate in giallo.

Sui fogli dei tracciati le modifiche sono state evidenziate in giallo.

# **Aggiornamenti Tracciati XSD per Dichiarazione Export.**

- Per B1, B2, B4 ,C1, C2: gli elementi *ExportOperation*, *Consignment* e *ConsignmentItem* sono stati resi facoltativi in funzione della rettifica (aggiunto minOccurs="0")
- In export\_data\_type.xsd:
	- o DeclarantC2Type: aggiunto minOccurs="0" sull'element *Name*

## • **exportDeclaration.xsd**

o Corretto i minOccurs e maxOccurs per rispettare i vincoli nell'invio del messaggio

# ➢ **Tracciato B4:**

ExportOperation

➢ Modificato in ReferencesMessagesDocumentsCertificatesAuthorizations

Modificato elemento Authorisation aggiunto tag minOccurs= "0"

➢ **Tracciato C1:**

ExportOperation

➢ Modificato in ReferencesMessagesDocumentsCertificatesAuthorizations

Modificato elemento Authorisation aggiunto tag minOccurs= "0"

### 22/02/2023

## **Aggiornamenti Manuale operativo ambiente di prova**

- Aggiunta paragrafo 3.3.5
- Aggiornamento paragrafo 8.1

### 29/12/2022

# **Aggiornamenti Tracciati XSD per Dichiarazione Export.**

- Per B1, B2, B4 e C1: gli elementi *ExportOperation*, *Consignment* e *ConsignmentItem* sono stati resi facoltativi in funzione della rettifica (aggiunto minOccurs="0")
- In export\_data\_type.xsd:
	- o DeclarantC2Type: aggiunto minOccurs="0" sull'element *Name*

### 28/10/2022

# **Aggiornamenti Tracciati XSD per Dichiarazione Export.**

Adeguamento dei tracciati alla nuova versione della documentazione comunitaria AES 5.15

Tutti i tracciati:

Authorisation (da name="Authorization" a name="Authorisation") in tutte le occorrenze

Authorisation01Type in AuthorisationType in tutte le occorrenze Authorisation aggiunto tag minOccurs="0" cambiata molteplicità in 9

goods reference cambiata molteplicità in 999

consignmentItem cambiata molteplicità in 999

ArticleNumberToBeDeleted cambiata molteplicità in 999

Security aggiunto tag minOccurs="0"

Exporter Address aggiunto tag minOccurs="0"

Declarant Address aggiunto tag minOccurs="0"

Aggiunto elemento DatesTimesPeriods

CustomOfficeOfPresentation aggiunto tag minOccurs="0"

Eliminato CustomsOfficeOfExitDeclared

Consignment campo ReferencesMessagesDocumentsCertificatesAuthorisations aggiunto minOccurs="0" e modificato name (da name=" ReferencesMessagesDocumentsCertificatesAuthorizations " a name=" ReferencesMessagesDocumentsCertificatesAuthorisations ")

valuetionInformationTaxes aggiunto minOccurs="0"

ReferencesMessagesDocumentsCertificatesAuthori**z**ations -> ReferencesMessagesDocumentsCertificatesAuthorisations

ConsignorType: Aggiunto minOccurs = "0" per Address

**Consignment:** 

• Aggiunto a tutti i gruppi minOccurs =  $"0"$ 

# ➢ **DATATYPE :** Aggiornamento **export\_data\_type**

- ➢ Eliminato Authorisation01Type
- ➢ Eliminato ReferenceNumberType00 -> utilizzato ReferenceNumberType per CustomsOfficeOfExit, CustomsOfficeOfPresentation, CustomsOfficeOfPresentation e SupervisingCustomsOffice
- ➢ Eliminato ReferenceType01
- $\triangleright$  ConsigneeType: modificato Address con minOccurs = "0"
- ➢ Modificato LocationOfGoodsType:
	- − CustomsOfficeReferenceNumber: aggiunto minOccurs = "0"
	- − GNSS: aggiunto minOccurs = "0"
	- − EconomicOperatorIdentificationNumber: aggiunto minOccurs = "0"
	- − Address: aggiunto minOccurs = "0"
	- − PostcodeAddress: aggiunto minOccurs = "0"
- ➢ Eliminato GNSSB4Type
- ➢ Eliminato PostcodeAddressB4Type
- ➢ Modificato in PostcodeAddressType:
	- HouseNumber: aggiunto minOccurs = "0"
- ➢ Eliminato SealType03
- ➢ Rinominato SealType02 -> SealType
- ➢ Eliminato TransportEquipmentType
- ➢ TransportEquipmentType01:
	- Rinominato TransportEquipmentType
	- NumberOfSeals: rimosso minOccurs = "0"
	- GoodsReference: modificato maxOccurs = "9999" -> maxOccurs = "999"
- ➢ Eliminato WarehouseB3Type
- ➢ WarehouseType:
	- Type: eliminato minOccurs = "0"
	- Identifier: eliminato minOccurs = "0"
- ➢ AdditionalInformationType:
	- $\blacksquare$  Text: aggiunto minOccurs = "0"
- ➢ Rimosso AdditionalInformationB4Type
- ➢ Rimossi AddressB2Type e AddressB4Type
- ➢ Eliminato DeliveryTerms01Type
- ➢ Modificato DeliveryTermsType
	- Aggiunto elemento Text
- ➢ Eliminato ReferenceType e ReferenceType01. Sostituiti da TransportDocumentType e AdditionalReferenceType
- ➢ Eliminato DepartureTransportMeansType01 (Type01 -> Type), eliminato DepartureTransportMeansB2Type, eliminato DepartureTransportMeansB3Type
- ➢ Modificato Procedure. Aggiunto AdditionalProcedureType
- ➢ PreviousDocumentSiType: Aggiunto GoodsItemIdentifier
- ➢ Eliminato PreviousDocumentSiB4Type
- ➢ SupportingDocumentSiType:
	- Modificato tipo di Quantity: Num16 -> QtyType
	- Modificato tipo di Amount: Num16 -> AmountType
	- Aggiunto AuthorisationSiType
- ➢ Aggiunto CalculationOfTaxes
- ➢ Eliminato TaxBaseB3Type e DutiesAndTaxesB3Type
- ➢ Aggiunto OriginType e OriginC1Type
- ➢ Modificato CommodityCodeType:
- CombinedNomenclatureCode: rimosso minOccurs = "0"
- ➢ Modificato: TaricAdditionalCode -> TaricAdditionalCodeType
- ➢ Modificato: NationalAdditionalCode -> NationalAdditionalCodeType
- ➢ Rimosso: PlaceOfLoadingType
- ➢ Rimosso: TransportEquipmentB4Type
- ➢ Rimosso: TransportEquipment02Type
- ➢ Rimosso: PackagingB4Type
- ➢ Modificato: DeclarantTypeC2 -> DeclarantC2Type
- ➢ Modificato: RepresentativeTypeC2 -> RepresentativeC2Type
- ➢ DeclarantType: modifciato element ContactPerson aggiunto minOccurs="0" Modificato element Address aggiunto minOccurs="0"
- ➢ DeclarantC2Type: modifciato element Address aggiunto minOccurs="0"

# ➢ **Tracciato B1:**

ExportOperation

- ➢ Modificato in ReferencesMessagesDocumentsCertificatesAuthorizations Modificato name dell'elemento Authorisation (da name="Authorization" a name="Authorisation")
- ➢ Eliminato CustomsOfficeOfExitDeclared
- ➢ In CustomsOffices Modificato SupervisingCustomsOffice aggiunto tag minOccurs="0"

### Consignment

- ➢ ReferencesMessagesDocumentsCertificatesAuthorizations:
	- AdditionalReference: modificato tipo ReferenceType -> AdditionalReferenceType
	- TransportDocument: modificato tipo ReferenceType -> TransportDocumentType
- ➢ ValuationInformationTaxes:
	- DeliveryTerms: modificato type DeliveryTerms01Type -> DeliveryTermsType
- ➢ DatesTimesPeriods:
	- Modificato il tipo di DateOfAcceptance: Num8 -> String10
- ➢ TransportInformation:
	- ContainerIndicator: modificato tipo String1 -> Num1
	- InLandModeOfTansport:
		- modificato nome campo in InlandModeOfTransport
		- modificato tipo String1 -> Num1
	- DepartureTransportMeans:
		- Aggiunto minOccurs = "0"
		- Modificato tipo: DepartureTransportMeansType01 ->
		- DepartureTransportMeansType
	- TransportEquipment:
		- Aggiunto minOccurs = "0"
- ActiveBoarderTransportMeans
	- Aggiunto minOccurs = "0"

ConsignmentItem

- ➢ MessageInformation:
	- Eliminato DeclarationGoodsItemNumber
	- Eliminato AdditionalProcedure (spostato in tipo ProcedureType)
- ➢ ReferencesMessagesDocumentsCertificatesAuthorizations
	- Authorisation: modificato tipo AuthorisationType -> AuthorisationSiType
	- Aggiunto minOccurs = "0" a tutti gli elementi
- ➢ ValuationInformationTaxes
	- Aggiunto CalculationOfTaxes
	- Eliminate TotalDutiesAndTaxesAmount e DutiesAndTaxes (spostate in CalculationOfTaxes)
- ➢ PlacesCountriesRegions
	- Aggiunto Origin
	- Eliminate CountryOfOrigin e RegionOfDispatch (spostate in OriginType)
- ➢ GoodsIdentification
	- CUScode: aggiunto minOccurs = "0"

# ➢ **Tracciato B2:**

ExportOperation

- ➢ CustonOfficeOfPresentation aggiunto minOccurs = "0"
- ➢ In CustomsOffices Modificato SupervisingCustomsOffice aggiunto tag minOccurs="0"
- ➢ Modificato in ReferencesMessagesDocumentsCertificatesAuthorizations
	- − Modificato name dell'elemento Authorisation (da name="Authorization" a name="Authorisation")

Consignment

- ➢ Modificato in ReferencesMessagesDocumentsCertificatesAuthorisations:
	- PreviousDocument: aggiunto minOccurs = "0"
	- AdditionalInformation:
		- − aggiunto minOccurs = "0"
		- − Modificato type AdditionalInformationB4Type -> AdditionalInformationType
	- SupportingDocument: aggiunto minOccurs = "0"
	- AdditionalReference:
- aggiunto minOccurs= "0"
- modificato tipo ReferenceType -> AdditionalReferenceType
- TransportDocument:
	- aggiunto minOccurs= "0"
	- modificato tipo ReferenceType -> TransportDocumentType
- Warehouse: aggiunto minOccurs = "0"
- $\triangleright$  Aggiunto gruppo DatesTimesPeriods (minOccurs = "0")
	- Contiene DateOfAcceptance di tipo String10 e minOccurs = "0"
- ➢ Modificato in TransportInformation:
	- ContainedIndicator: modificato il tipo String1 -> Num1
	- InLandModeOfTansport: modificato nome campo in InlandModeOfTransport
	- InlandModeOfTransport: modificato il tipo String1 -> Num1
	- DepartureTransportMeans: aggiunto minOccurs = "0"
	- TransportEquipment: aggiunto minOccurs = "0"
- ➢ Modificato in ValuationInformationTaxes:
	- Aggiunto TransportCharges

#### ConsignmentItem

- ➢ MessageInformation:
	- Eliminato DeclarationGoodsItemNumber
	- Eliminato AdditionalProcedure (spostato in tipo ProcedureType)
- ➢ ReferencesMessagesDocumentsCertificatesAuthorisations:
	- Authorisation: modificato tipo AuthorisationType -> AuthorisationSiType
	- Aggiunto minOccurs = "0" a tutti gli elementi
- $\triangleright$  Parties Aggiunto minOccurs = "0"
- ➢ ValuationInformationTaxes
	- Aggiunto CalculationOfTaxes
	- Eliminate TotalDutiesAndTaxesAmount e DutiesAndTaxes (spostate in CalculationOfTaxes)
- ➢ PlacesCountriesRegions
	- Aggiunto Origin
	- Eliminate CountryOfOrigin e RegionOfDispatch (spostate in OriginType)
- ➢ GoodsIdentification
	- CUScode: aggiunto minOccurs = "0"
	- ▪

# ➢ **Tracciato B4:**

### ExportOperation

- ➢ CustonOfficeOfPresentation aggiunto minOccurs = "0"
- $\triangleright$  ValuationInformationTaxes aggiunto minOccurs = "0"
- ➢ Eliminato GoodsItemNumber

#### Consignment

- ➢ Modificato in ReferencesMessagesDocumentsCertificatesAuthorisations:
	- PreviousDocument: aggiunto minOccurs = "0"
	- AdditionalInformation:
		- − aggiunto minOccurs = "0"
		- − Modificato tipo AdditionalInformationB4Type -> AdditionalInformationType
	- SupportingDocument: aggiunto minOccurs = "0"
	- TransportDocument:
		- − aggiunto minOccurs= "0"
		- − modificato tipo ReferenceType -> TransportDocumentType
	- Rimosso Warehouse
- ➢ Modificato in ValuationInformationTaxes:
	- Aggiunto TransportCharges
- ➢ Aggiunto gruppo DatesTimesPeriods (minOccurs = "0")
	- Contiene DateOfAcceptance di tipo String10 e minOccurs = "0"
- ➢ PlacesCountriesRegions
	- Aggiunto CountryOfRoutingOfConsignment
- ➢ Modificato in TransportInformation:
	- ContainerIndicator: modificato il tipo String1 -> Num1
	- DepartureTransportMeans: aggiunto minOccurs = "0"
	- TransportEquipment: aggiunto minOccurs = "0"
- ➢ Modificato NatureOfTransaction aggiunto minOccurs = "0"
- ➢ Rimosso ActiveBorderTransportMeans

#### ConsignmentItem

- ➢ MessageInformation:
	- Eliminato DeclarationGoodsItemNumber
	- Eliminato AdditionalProcedure (spostato in tipo ProcedureType)
- ➢ ReferencesMessagesDocumentsCertificatesAuthorisations:
	- Authorisation: modificato tipo AuthorisationType -> AuthorisationSiType
	- Aggiunto minOccurs = "0" a tutti gli elementi e modificato maxOccurs =9
- ➢ ValuationInformationTaxes
	- Aggiunto TransportCharges
	- Eliminato DutiesAndTaxes
- ➢ PlacesCountriesRegions
	- Aggiunto Origin
	- Eliminate CountryOfOrigin e RegionOfDispatch (spostate in OriginType)
- ➢ GoodsIdentification
	- CUScode: aggiunto minOccurs = "0"

➢

# ➢ **Tracciato C1:**

ExportOperation

In CustomsOffices Modificato SupervisingCustomsOffice aggiunto tag minOccurs="0" Consignment

- ➢ Modificato in ReferencesMessagesDocumentsCertificatesAuthorisations:
	- PreviousDocument: aggiunto minOccurs = "0"
	- AdditionalInformation: aggiunto minOccurs = " $0$ "
	- SupportingDocument: aggiunto minOccurs = "0"
	- AdditionalReference:
		- aggiunto minOccurs= "0"
		- modificato tipo ReferenceType -> AdditionalReferenceType
	- TransportDocument:
		- aggiunto minOccurs= "0"
		- modificato tipo ReferenceType -> TransportDocumentType
- ➢ Modificato in ValuationInformationTaxes:
	- Aggiunto TransportCharges
- ➢ PlacesCountriesRegions
	- Aggiunto CountryOfRoutingOfConsignment

#### ConsignmentItem

- ➢ MessageInformation:
	- Eliminato DeclarationGoodsItemNumber
	- **Eliminato AdditionalProcedure (spostato in tipo ProcedureType)**
- ➢ ReferencesMessagesDocumentsCertificatesAuthorisations:
	- Authorisation: modificato tipo AuthorisationType -> AuthorisationSiType
	- Aggiunto minOccurs = "0" a tutti gli elementi
- ➢ Aggiunto ValuationInformationTaxes con minOccurs="0"
	- Aggiunto TransportCharges
- ➢ PlacesCountriesRegions
	- **Eliminato CountryOfOrigin (spostata in OriginC1Type)**
- ➢ GoodsIdentification
	- CUScode: aggiunto minOccurs = "0"

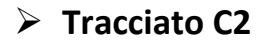

ExportOperation

- ➢ Modificato in Parties
	- Modificato type dell'elemento Declarant (da type=" DeclarantType" a type=" DeclarantC2Type")
	- Modificato type dell'elemento Representative(da type=" RepresentativeType" a type=" RepresentativeC2Type")

#### Consignment

- ➢ Modificato in ReferencesMessagesDocumentsCertificatesAuthorisations:
	- PreviousDocument: aggiunto minOccurs = "0"
	- TransportDocument:
		- aggiunto minOccurs= "0"
		- modificato tipo ReferenceType -> TransportDocumentType
- ➢ Modificato in ValuationInformationTaxes:
	- Aggiunto TransportCharges
- ➢ Aggiunto gruppo DatesTimesPeriods (minOccurs = "0")
	- Contiene DateOfAcceptance di tipo String10 e minOccurs = "0"
- ➢ PlacesCountriesRegions
	- Aggiunto CountryOfRoutingOfConsignment
- ➢ Rimosso TransportInformation

#### ConsignmentItem

- ➢ MessageInformation:
	- Eliminato DeclarationGoodsItemNumber
	- Eliminato Procedure
- ➢ ReferencesMessagesDocumentsCertificatesAuthorisations:
	- Authorisation: modificato tipo AuthorisationType -> AuthorisationSiType
	- Aggiunto minOccurs = "0" a tutti gli elementi
	- Eliminato AdditionalReference
- ➢ Eliminato PlacesCountriesRegions
- ➢ EliminatoGoodsIdentification
- ➢ Modificato ValuationInformationTaxes aggiunto minOccurs="0"

#### 08/09/2022

# **Aggiornamenti Tracciati XSD per Dichiarazione Export.**

# ➢ **DATATYPE :** Aggiornamento **export\_data\_type**

Modifica Type: TransportEquipmentType01

GoodsReference modificato tag maxOccurs da maxOccurs = 1 a maxOccurs = 9999

**\_\_\_\_\_\_\_\_\_\_\_\_\_\_\_\_\_\_\_\_\_\_\_\_\_\_\_\_\_\_\_\_\_\_\_\_\_\_\_\_\_\_\_\_\_\_\_\_\_\_\_\_\_\_\_\_\_\_\_\_\_**

- Modifica Type : DutiesAndTaxesType
- Modificato elemento TaxBase aggiunto tag maxOccurs = 99 e minOccurs = 1 Modifica Type : LocationOfGoodsType

Modificato tag name dell'elemento AuthorizationNumber (da Authorizationumber a AuthorizationNumber)

Modificato nome del Tipo RepresentativeType ( da RapresentativeType a RepresentativeType)

# ➢ **Tracciato B1**

ExportOperation

- ➢ Modificato in Parties Modificato name dell'elemento Representative ( da name="Rapresentative" a name="Representative")
- ➢ Modificato Deferredpayment aggiunto tag minOccurs="0"

ConsignmentItem

➢ Nell'elemento ValuationInformationTaxes

Modificato occorrenza dell'elemento DutiesAndTaxes in maxOccurs="99" e aggiunta obbligatorietà (minOccurs = 1)

Modificato elemento TaxBase di

➢ Nell'elemento GoodsIdentification Modificato nome elemento SupplementryUnits in SupplementaryUnits

# ➢ **Tracciato B2**

### ExportOperation

- ➢ Modificato in Parties Modificato name dell'elemento Representative ( da name="Rapresentative" a name="Representative")
- ➢ Modificato Deferredpayment aggiunto tag minOccurs="0"

ConsignmentItem

- ➢ Nell'elemento ValuationInformationTaxes Modificato occorrenza dell'elemento DutiesAndTaxes in maxOccurs="99" e aggiunta obbligatorietà (minOccurs = 1) Modificato elemento TaxBase di
- ➢ Nell'elemento GoodsIdentification Modificato nome elemento SupplementryUnits in SupplementaryUnits
- ➢ Nell'elemento complesso CommodityCodeType Modificato dell'elemento NationalAdditionalCode tag minOccurs da minOccurs = 1 a minOccurs = 0 Modificato dell'elemento TaricAdditionalCode tag minOccurs da minOccurs = 1 a minOccurs = 0

# ➢ **Tracciato B4**

ExportOperation

➢ Modificato in Parties Modificato name dell'elemento Representative ( da name="Rapresentative" a name="Representative")

## Consignment

➢ Aggiunto nell'elemento Parties l'elemento Carrier <xs:element name="Carrier" type="CarrierType" minOccurs="0" />

## ConsignmentItem

- ➢ Nell'elemento ValuationInformationTaxes Modificato occorrenza dell'elemento DutiesAndTaxes in maxOccurs="99" e aggiunta obbligatorietà (minOccurs = 1) Modificato elemento TaxBase di
- ➢ Nell'elemento GoodsIdentification Modificato nome elemento SupplementryUnits in SupplementaryUnits

# ➢ **Tracciato C1**

ExportOperation

- ➢ Modificato in Parties Modificato name dell'elemento Representative ( da name="Rapresentative" a name="Representative")
- ➢ Modificato Deferredpayment aggiunto tag minOccurs="0"

# ➢ **Tracciato C2**

ExportOperation

➢ Modificato in Parties

Modificato name dell'elemento Representative ( da name="Rapresentative" a name="Representative")

Consignment

➢ Eliminato l'element Parties

07/07/2022

# B<sub>1</sub>

MODIFICA ArticleNumberToBeDeleted da type="Num5" a type="Num4"

MODIFICA ExportOperation" da minOccurs="0" minOccurs="1"

IN →ExportOperation →MessageInformation

MODIFICA "SpecificCircumstanceIndicator da minOccurs="1" A minOccurs="0"

IN  $→$  ExportOperation  $→$  ReferencesMessagesDocumentsCertificatesAuthorizations

MODIFICA Authorization da type="AuthorizationType" MaxOccurs="99"

A type="Authorization01Type" MaxOccurs="9"

#### IN → ExportOperation →Parties

MODIFICA "Rapresentative" aggiunto minOccurs="0"

IN → ExportOperation→ DateTimesPeriods

MODIFICA " DateAndTimeOfPresentationOfTheGoods" aggiunto minOccurs="0"

IN → ExportOperation →CustomsOffices

MODIFICA CustomsOfficeOfExit da type=ReferenceNumberType A type=ReferenceNumberType00

MODIFICA CustomsOfficeOfExport da type=ReferenceNumberType A type=ReferenceNumberType00

MODIFICA CustomsOfficeOfPresentation da type=ReferenceNumberType A type=ReferenceNumberType00

MODIFICA SupervisingCustomsOffice da type=ReferenceNumberType A type=ReferenceNumberType00

AGGIUNTO CustomsOfficeOfExitDeclAred

- IN →Consignment MODIFICA da minOccurs="0" a minOccurs="1"
- IN →Consignment→ReferencesMessagesDocumentsCertificatesAuthorizations
- MODIFICA PreviousDocument da maxOccurs="9999" A maxOccurs="99"
- MODIFICA AdditionalInformation" da maxOccurs="1" A maxOccurs="99"
- IN →Consignment→ValuationInformationTaxes
- MODIFICA DeliveryTerms da type="DeliveryTermsType" a type="DeliveryTerms01Type"
- MODIFICA TransportCharges da type="MethofOfPaymentType" A type="TransportChargesType"
- IN →Consignment→ DA DatesTimesPeriods
- MODIFICA DateOfAcceptance" da type="StringMax19" A type="Num8"
- IN →Consignment→PlacesCountriesRegions
- MODIFICA CountryOfDestination" MaxOccurs="1" A minOccurs="0"
- MODIFICA "CountryOfExport" MaxOccurs="1" A minOccurs="0"
- MODIFICA "LocationOfGoods" MaxOccurs="1" A minOccurs="0"
- IN →Consignment→GoodsIdentificAtion
- MODIFICA GrossMass da MaxOccurs="1" A minOccurs="0"
- RIMOSSO DangerousGoods

#### IN →Consignment→TransportInformation

- MODIFICA ContainerIndicator da MaxOccurs="1" A minOccurs="0"
- MODIFICA ModeOfTransportAtTheBorder" da MaxOccurs="1" A minOccurs="0"
- MODIFICA InlandModeOfTransport" da MaxOccurs="1" A minOccurs="0"
- MODIFICA DepArtureTrAnsportMeAns da type="DepArtureTrAnsportMeAnsType" A type="DepArtureTrAnsportMeAnsType01"

MODIFICA TransportEquipment da type="TransportEquipmentType" A type="TransportEquipmentType01"

**AGGIUNTO** TransportCharges

- IN →Consignment→Other DataElements
- MODIFICA NatureOfTtransaction da MaxOccurs="1" A minOccurs="0"
- IN →ConsignmentItem→ MessageInformation
- MODIFICA GoodsItemNumber da type="StringMax5" A type="Num5"

MODIFICA AdditionalProcedure da type="StringMax3" A type="AdditionalProcedureType"

MODIFICA POSIZIONE DeclarationGoodsItemNumber

IN →ConsignmentItem→ ValuationInformationTaxes

MODIFICA TransportCharges da type="MethofOfPaymentType" A type=" TransportChargesType"

IN →ConsignmentItem→PlacesCountriesRegions

MODIFICA CountryOfDestination da maxOccurs="1" A minOccurs="0"

MODIFICA CountryOfOrigin minOccurs="0" maxOccurs="1"

A maxOccurs="1"

IN →ConsignmentItem→GoodsIdentifion

MODIFICA SupplementaryUnits da MaxOccurs="1" A minOccurs="0"

MODIFICA GrossMass da MaxOccurs="1" A minOccurs="0"

AGGIUNTO DangerousGoods minOccurs="0"

IN →ConsignmentItem→Other DataElements

MODIFICA NatureOfTransaction da maxOccurs="1" A minOccurs="0"

MODIFICA StatisticalValue aggiunto minOccurs="0"

# B<sub>2</sub> B<sub>2</sub>

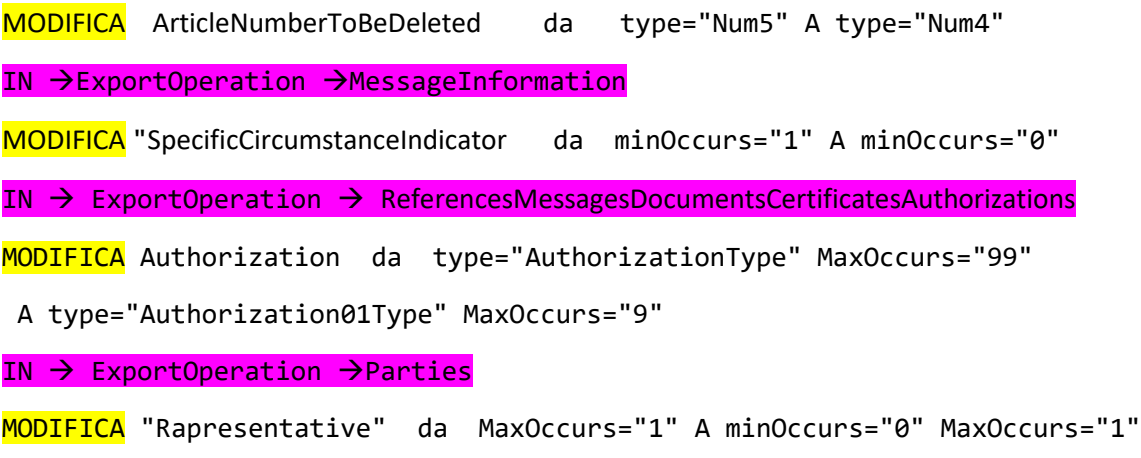

IN → ExportOperation→ DateTimesPeriods

MODIFICA " DateAndTimeOfPresentationOfTheGoods" da MaxOccurs="1" A minOccurs="0" MaxOccurs="1"

RIMOSSO DateOfAcceptance

IN → ExportOperation →CustomsOffices

MODIFICA CustomsOfficeOfExit da type=ReferenceNumberType A type=ReferenceNumberType00

MODIFICA CustomsOfficeOfExport da type=ReferenceNumberType A type=ReferenceNumberType00

MODIFICA CustomsOfficeOfPresentation da type=ReferenceNumberType A type=ReferenceNumberType00

MODIFICA SupervisingCustomsOffice da type=ReferenceNumberType A type=ReferenceNumberType00

AGGIUNTO CustomsOfficeOfExitDeclAred

IN →Consignment MODIFICA da minOccurs="0" MaxOccurs="1"

A MaxOccurs="1

IN →Consignment→ReferencesMessagesDocumentsCertificatesAuthorizations

MODIFICA PreviousDocument da MaxOccurs="9999" A MaxOccurs="99"

MODIFICA AdditionalInformation" da type="AdditionalInformationType" A type="AdditionalInformationB4Type"

MaxOccurs="1" A MaxOccurs="99"

IN →Consignment →PArties

MODIFICA Consignee da type=ConsigneeB2Type A type=ConsigneeType

IN →Consignment→ValuationInformationTaxes

RIMOSSO TransportCharges

IN →Consignment→ RIMOSSO → DateTimesPeriods

#### IN →Consignment→PlacesCountriesRegions

MODIFICA CountryOfDestination" MaxOccurs="1" A minOccurs="0"

MODIFICA "CountryOfExport" MaxOccurs="1" A minOccurs="0"

MODIFICA "LocationOfGoods" MaxOccurs="1" A minOccurs="0"

IN →Consignment→GoodsIdentificAtion

MODIFICA GrossMass da MaxOccurs="1" A minOccurs="0"

RIMOSSO DangerousGoods

#### IN →Consignment→TrAnsportInformAtion

MODIFICA ContainerIndicator da MaxOccurs="1" A minOccurs="0"

MODIFICA ModeOfTransportAtTheBorder" da MaxOccurs="1" A minOccurs="0"

MODIFICA InlandModeOfTransport" da MaxOccurs="1" A minOccurs="0"

MODIFICA DepArtureTrAnsportMeAns da type="DepArtureTrAnsportMeAnsB2Type" A type="DepArtureTrAnsportMeAnsType01"

MODIFICA TransportEquipment da type="TransportEquipmentType" A type="TransportEquipmentType01"

IN →Consignment→Other DataElements

MODIFICA NatureOfTtransaction da MaxOccurs="1" A minOccurs="0"

IN →ConsignmentItem→ MessageInformation

MODIFICA GoodsItemNumber da type="StringMax5" A type="Num5"

MODIFICA AdditionalProcedure da type="StringMax3" A type="AdditionalProcedureType"

MODIFICA POSIZIONE DeclarationGoodsItemNumber

IN →ConsignmentItem→ ReferencesMessagesDocumentsCertificatesAuthorizations

MODIFICA AdditionalInformation da type="AdditionalInformationType" A type="AdditionalInformationB4Type"

IN →Consignment →Parties

MODIFICA Consignee da type=ConsigneeB2Type A type=ConsigneeType

IN →ConsignmentItem→ ValuationInformationTaxes

MODIFICA TransportCharges da type="MethofOfPaymentType" A type=" TransportChargesType"

IN →ConsignmentItem→PlacesCountriesRegions

MODIFICA CountryOfDestination da MaxOccurs="1" A minOccurs="0"

IN →ConsignmentItem→GoodsIdentificAtion

MODIFICA SupplementaryUnits da MaxOccurs="1" A minOccurs="0"

MODIFICA GrossMass da MaxOccurs="1" A minOccurs="0"

AGGIUNTO DangerousGoods"

IN →ConsignmentItem→Other DataElements

MODIFICA NatureOfTransaction da MaxOccurs="1" A minOccurs="0"

MODIFICA StatisticalValue da MaxOccurs="1" A minOccurs="0"

# en alternative B4

MODIFICA ArticleNumberToBeDeleted da type="Num5" A type="Num4"

IN →ExportOperation →MessageInformation

MODIFICA GoodsItemNumber da MaxOccurs="1" A minOccurs="0"

IN  $\rightarrow$  ExportOperation  $\rightarrow$  ReferencesMessagesDocumentsCertificatesAuthorizations

MODIFICA Authorization da type="AuthorizationType" MaxOccurs="99"

A type="Authorization01Type" MaxOccurs="9"

IN → ExportOperation →Parties

MODIFICA Exporter da minOccurs="0" MaxOccurs="1" A MaxOccurs="1"

MODIFICA "Rapresentative" da MaxOccurs="1" A minOccurs="0" MaxOccurs="1"

IN → ExportOperation→ DateTimesPeriods

MODIFICA " DateAndTimeOfPresentationOfTheGoods" da MaxOccurs="1" A minOccurs="0" MaxOccurs="1"

RIMOSSO DateOfAcceptance

IN → ExportOperation →CustomsOffices

MODIFICA CustomsOfficeOfExit da type=ReferenceNumberType A type=ReferenceNumberType00

MODIFICA CustomsOfficeOfExport da type=ReferenceNumberType A type=ReferenceNumberType00

MODIFICA CustomsOfficeOfPresentation da type=ReferenceNumberType A type=ReferenceNumberType00

IN →Consignment MODIFICA da minOccurs="0" MaxOccurs="1"

A MaxOccurs="1

IN →Consignment→ReferencesMessagesDocumentsCertificatesAuthorizations

MODIFICA PreviousDocument da type="PreviousDocumentB4Type" a type="PreviousDocumentType" e da minOccurs="0" MaxOccurs="1" A MaxOccurs="99"

MODIFICA AdditionalInformation" da minOccurs="0" MaxOccurs="1"A MaxOccurs="99"

MODIFICA Wherehouse da MaxOccurs="1" A minOccurs="0"

RIMOSSO TransportCharges

IN →Consignment →Parties

MODIFICA Consignee da type=ConsigneeB2Type A type=ConsigneeType

IN →Consignment→ RIMOSSO → DateTimesPeriods

IN →Consignment→PlacesCountriesRegions

MODIFICA CountryOfDestination da MaxOccurs="1" A minOccurs="0"

MODIFICA LocationOfGoods da type="LocationOfGoodsB4Type" A type="LocationOfGoodsType"

IN →Consignment→ TransportInformation

MODIFICA ContainerIndicator da MaxOccurs="1" A minOccurs="0"

MODIFICA TransportEquipment da type="TransportEquipmentB4Type" A type="TransportEquipmentType01"

IN →Consignment→Other DataElements

MODIFICA NatureOfTtransaction da MaxOccurs="1" A minOccurs="0"

IN →ConsignmentItem→ MessageInformation

MODIFICA GoodsItemNumber da type="StringMax5" A type="Num5"

MODIFICA AdditionalProcedure da type="StringMax3" A type="AdditionalProcedureType"

IN →ConsignmentItem→ ReferencesMessagesDocumentsCertificatesAuthorizations

MODIFICA PreviousDocument da type=" PreviousDocumentSiB4Type" minOccurs="0" MaxOccurs="1" A type=" PreviousDocumentSiType" MaxOccurs="99"

MODIFICA AdditionalInformation da minOccurs="0" MaxOccurs="1" A MaxOccurs="1"

IN →Consignment →Parties

MODIFICA Consignee da type=ConsigneeB2Type A type=ConsigneeType

IN →ConsignmentItem→ ValuationInformationTaxes

RIMOSSO TotaDutiesAndTaxesAmount

IN →ConsignmentItem→ RIMOSSO → DateTimesPeriods

IN →ConsignmentItem→PlacesCountriesRegions

MODIFICA CountryOfDestination da MaxOccurs="1" A minOccurs="0"

MODIFICA CountryOfOrigin minOccurs="0" MaxOccurs="1"

A MaxOccurs="1"

IN →ConsignmentItem→GoodsIdentificAtion

MODIFICA SupplementaryUnits da MaxOccurs="1" A minOccurs="0"

MODIFICA GrossMass da MaxOccurs="1" A minOccurs="0"

MODIFICA Packaging da type=" PackagingB4Type" A type=" PackagingType"

AGGIUNTO DangerousGoods

# C1

MODIFICA ArticleNumberToBeDeleted da type="Num5" A type="Num4"

IN →ExportOperation →MessageInformation

MODIFICA "SpecificCircumstanceIndicator da minOccurs="1" A minOccurs="0"

IN → ExportOperation → ReferencesMessagesDocumentsCertificatesAuthorizations

MODIFICA Authorization da type="AuthorizationType" MaxOccurs="99"

A type="Authorization01Type" MaxOccurs="9"

IN → ExportOperation →Parties

MODIFICA "Rapresentative" da MaxOccurs="1" A minOccurs="0" MaxOccurs="1"

IN → ExportOperation→ DateTimesPeriods

MODIFICA " DateAndTimeOfPresentationOfTheGoods" da MaxOccurs="1" A minOccurs="0" MaxOccurs="1"

IN → ExportOperation →CustomsOffices

MODIFICA CustomsOfficeOfExit da type=ReferenceNumberType A type=ReferenceNumberType00

MODIFICA CustomsOfficeOfExport da type=ReferenceNumberType A type=ReferenceNumberType00

MODIFICA CustomsOfficeOfPresentation da type=ReferenceNumberType A type=ReferenceNumberType00

MODIFICA CustomsOfficeOfExitDeclAred da type=ReferenceNumberType A type=ReferenceNumberType00

AGGIUNTO SupervisingCustomsOffice

IN →Consignment MODIFICA da minOccurs="0" MaxOccurs="1"

A MaxOccurs="1

IN →Consignment→ReferencesMessagesDocumentsCertificatesAuthorizations

MODIFICA PreviousDocument da MaxOccurs="9999" A MaxOccurs="99"

MODIFICA AdditionalInformation" da type="AdditionalInformationType" MaxOccurs="1" A type="AdditionalInformationB4Type" MaxOccurs="99"

RIMOSSO TransportCharges

**AGGIUNTO** Werehouse

#### IN →Consignment→ RIMOSSO → DateTimesPeriods

IN →Consignment→PlacesCountriesRegions

MODIFICA CountryOfDestination" MaxOccurs="1" A minOccurs="0"

MODIFICA "CountryOfExport" MaxOccurs="1" A minOccurs="0"

MODIFICA "LocationOfGoods" MaxOccurs="1" A minOccurs="0"

IN →Consignment→GoodsIdentificAtion

MODIFICA GrossMass da MaxOccurs="1" A minOccurs="0"

IN →ConsignmentItem→ MessageInformation

MODIFICA GoodsItemNumber da type="StringMax5" A type="Num5"

MODIFICA AdditionalProcedure da type="StringMax3" A type="AdditionalProcedureType"

IN →ConsignmentItem→ ReferencesMessagesDocumentsCertificatesAuthorizations

MODIFICA AdditionalInformation da type="AdditionalInformationType" A type="AdditionalInformationB4Type"

IN →ConsignmentItem→ RIMOSSO →ValuationInformationTaxes

IN →ConsignmentItem→PlacesCountriesRegions

MODIFICA CountryOfDestination da MaxOccurs="1" A minOccurs="0"

#### IN →ConsignmentItem→GoodsIdentificAtion

MODIFICA GrossMass da MaxOccurs="1" A minOccurs="0"

AGGIUNTO DangerousGoods"

# C2

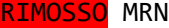

RIMOSSO CAusAl

RIMOSSO<mark> RifNorm</mark>

MODIFICA ArticleNumberToBeDeleted da type="Num5" A type="Num4"

IN →ExportOperation →MessageInformation

MODIFICA "SpecificCircumstanceIndicator da minOccurs="1" A minOccurs="0"

IN  $\rightarrow$  ExportOperation  $\rightarrow$  ReferencesMessagesDocumentsCertificatesAuthorizations

MODIFICA Authorization da type="AuthorizationType" MaxOccurs="99"

A type="Authorization01Type" MaxOccurs="9"

IN → ExportOperation →Parties

MODIFICA Declarant da type=" DeclarantTypeC2" A type="DeclarantType"

MODIFICA "Rapresentative da type="RepresentAtiveTtypeC2" A type=" RapresentativeType minOccurs="0"

IN → ExportOperation →CustomsOffices

RIMOSSO CustomsOfficeOfExport

MODIFICA CustomsOfficeOfPresentation da type=ReferenceNumberType A type=ReferenceNumberType00

IN →Consignment MODIFICA da minOccurs="0" MaxOccurs="1"

A MaxOccurs="1

IN →Consignment→ReferencesMessagesDocumentsCertificatesAuthorizations

MODIFICA PreviousDocument da MaxOccurs="9999" A MaxOccurs="99"

IN →Consignment→ RIMOSSO → DateTimesPeriods

IN →Consignment→PlacesCountriesRegions

MODIFICA "LocationOfGoods" MaxOccurs="1" A minOccurs="0"

IN →Consignment→ TransportInformation

MODIFICA ContainerIndicator aggiunto minOccurs="0"

MODIFICA InlandModeOfTransport" aggiunto A minOccurs="0"

MODIFICA DepartureTransportMeansda type=" DepartureTransportMeansB2Type" A type=" DepartureTransportMeansType01" rimosso minOccurs="0"

MODIFICA TransportEquipment da type="TransportEquipmentType" A type="TransportEquipmentType01"

**RIMOSSO** TransportCharges

#### IN →ConsignmentItem→ MessageInformation

MODIFICA GoodsItemNumber da type="StringMax5" A type="Num5"

MODIFICA AdditionalProcedure da type="StringMax3" A type="AdditionalProcedureType"

Invertite posizioni tra DeclarationGoodsItemNumber e AdditionalProcedure

IN →ConsignmentItem→ ReferencesMessagesDocumentsCertificatesAuthorizations

MODIFICA AdditionalReference da type="ReferenceType" A type="ReferenceType"

IN →ConsignmentItem→ ValuationInformationTaxes

MODIFICA TransportCharges da type="MethofOfPaymentType" A type=" TransportChargesType"

IN →ConsignmentItem→PlacesCountriesRegions

MODIFICA CountryOfDestination da MaxOccurs="1" A minOccurs="0"

MODIFICA CountryOfOrigin da minOccurs="0" A MaxOccurs="1"

#### IN →ConsignmentItem→GoodsIdentificAtion

MODIFICA GrossMass da MaxOccurs="1" A minOccurs="0"

RIMOSSO CUScode

# EXPORT DATATYPE

AGGIUNTO String10

AGGIUNTO StringMax10

AGGIUNTO Num16

MODIFICA ContactPersonType

MODIFICA EmailAddress da Max0ccurs="1" A minOccurs="0"

MODIFICA AddressType

MODIFICA PostCodeAddress aggiunto minOccurs="0"

**MODIFICA** AuthorizationType

AGGIUNTO SequenceNumber

AGGIUNTOAuthorization01Type

AGGIUNTO ReferenceNumberType00

MODIFICA PreviousDocumentType AGGIUNTO SequenceNumber

RIMOSSO PreviousDocumentB4Type

RIMOSSO PreviousDocumentD3Type

MODIFICA SupportingDocumentType

AGGIUNTO SequenceNumber

MODIFICA IssuingAuthorityName da type="StringMax35" A type="StringMax70" MODIFICA DateOfValidity da type="StringMax35" A type="String10"

MODIFICA DocumentLineItemNumber da type="StringMax35" A type="Num5"

MODIFICA SupportingDocumentSiType

AGGIUNTO SequenceNumber

MODIFICA IssuingAuthorityNAme da type="StringMax35" A type="StringMax70" MODIFICA QuAntity da type="StringMax35" A type="Num16"

MODIFICA MeAsurAmentUnitAndQuAlifier da type="StringMax35" A type="StringMax4"

MODIFICA DA DateOfValidity da type="StringMax35" A type="String10" MODIFICA DocumentLineItemNumber da type="StringMax35" A type="Num5" MODIFICA Currency da type="StringMax35" A type="String3"

MODIFICA Amount da type="StringMax35" A type="Num16"

-AGGIUNTO TYPE AdditionalProcedure

-AGGIUNTO TYPE TaricAdditionalCode

-AGGIUNTO TYPE NationalAdditionalCode

MODIFICA ConsignorType

MODIFICA Name aggiunto minOccurs="0"

MODIFICA IdentificationNumber aggiunto minOccurs="0"

MODIFICA ConsigneeType

MODIFICA Name aggiunto minOccurs="0"

MODIFICA IdentificationNumber aggiunto minOccurs="0"

RIMOSSO ConsigneeB2Type

-AGGIUNTO TYPE DeliveryTerms01Type

MODIFICA DeliveryTermsType

RIMOSSO commento Country

RIMOSSO MethodOfPaymentType

AGGIUNTO TransportChargesType

MODIFICA AdditionalInformationType

AGGIUNTO SequenceNumber MODIFICA AdditionalInformationB4Type

AGGIUNTO SequenceNumber

MODIFICA PostcodeAddressType

MODIFICA HouseNumber da type="StringMax35" a type="StringMax17"

MODIFICA PostCodeAddressB4Type

MODIFICA HouseNumber da type="StringMax35" A type="StringMax17"

MODIFICA AdditionalSupplyChainActorType

**AGGIUNTO** SequenceNumber

MODIFICA DutiesAndTAxes

AGGIUNTO SequenceNumber

MODIFICA TaxBaseType

**AGGIUNTO** SequenceNumber

-DepArtureTrAnsportMeAns MODIFICA TypeOfIdentificAtion da type="String2" A type="Num2"

- -AGGIUNTO TYPE DepartureTransportMeansType01
- -AGGIUNTO TYPE TransportEquipmentType01
- -AGGIUNTO TYPE TransportEquipment02Type
- -AGGIUNTO TYPE GoodsReferenceType
- -AGGIUNTO TYPE SeAlType AGGIUNTO SequenceNumber
- -AGGIUNTO TYPE SeAlType03

#### MODIFICA SealType02

AGGIUNTO SequenceNumber

MODIFICA PackagingType

AGGIUNTO SequenceNumber

MODIFICA CommodityCodeType

MODIFICA NationalAdditionalCode da type="StringMax4" a type="NationalAdditionalCode"

MODIFICA TaricAdditionalCode da type="String4" a type="TaricAdditionalCode"

Invertiti NationalAdditionalCode e TaricAdditionalCode

MODIFICA PreviousDocumentSiType

AGGIUNTO SequenceNumber

RIMOSSO GoodsItemIdentifier

MODIFICA ExporterType

MODIFICA NAme da MaxOccurs="1" A minOccurs="0"

MODIFICA DeclarantType

MODIFICA da MaxOccurs="1" A minOccurs="0"

- AGGIUNTO DeclarantTypeC2
- MODIFICA RapresentativeType

MODIFICA Status da type="StringMax70" A type="Num1"

- -AGGIUNTO TYPE DangerousGoodsType
- RIMOSSO DangerousGoodsType02